ME<sub>43</sub>

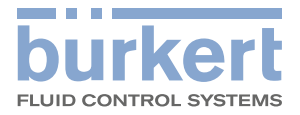

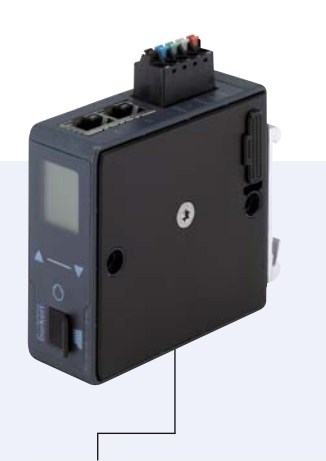

# Feldbus-Gateway

- Gateway für Industrial Ethernet- und Feldbus-Standards
- Bis zu 128 Eingangs- und 128 Ausgangsvariablen übertragbar
- Erleichterte Integration in die Prozess-Leitebene durch systemspezifische Geräte-Beschreibungsdateien
- Graphische Programmierung zur Automatisierung von Subsystemen

System

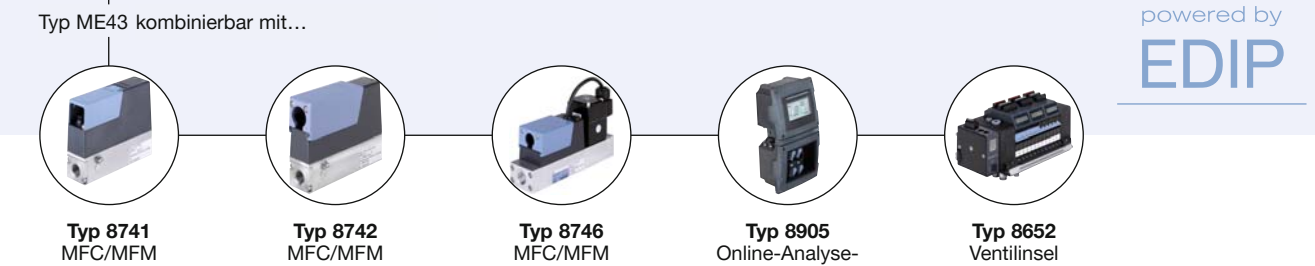

 Das Feldbus-Gateway vom Typ ME43 stellt die zentrale Steuereinheit für Bürkert Produkte (Ventile, Sensoren, Mass Flow Controller oder Displays), die auf EDIP ("Efficient Device Integration Platform") basieren, dar. In der Basis-Ausführung besteht der Typ ME43 aus einem Feldbuskoppler der die interne CANopen-basierte Kommunikation der Bürkert Feldgeräte auf alle gängigen Industriestandards für Industrial Ethernet bzw. Feldbus überträgt.

Mithilfe der graphischen Programmierungsmöglichkeit, die das Modul unterstützt können außerdem Subsysteme kundenspezifisch automatisiert werden (z. B. Mischungsregelung von Gasen, Fehlerüberwachung mittels Grenzwertschalter, Zeitschaltuhren.)

#### Technische Daten Werkstoff Gehäuse **PC** (Polycarbonat) Kommunikationsschnittstelle (integrierter Switch für Industrial Ethernet) **PROFINET** EtherNet/IP Modbus/TCP PROFIBUS DPV1 EtherCAT Konfigurationsspeicher Micro SD-Karte (im Lieferumfang nicht enthalten) (zur Speicherung von Geräte Parameter, Konfiguration und leichten Austausch eines Moduls) Betriebsspannung 24 V DC ± 10 % - Restwelligkeit 10 % Leuchtdioden Gehäuse (extern) RGB-LED angelehnt an NAMUR NE107 Leistungsaufnahme 2 W Umgebungstemperatur - 20...+60 °C **Schutzart** ME43 (Feldbus Gateway) **IP20** Einbaulage Horizontal oder vertikal auf Hutschiene EN 50022

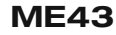

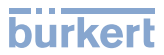

## EDIP - Efficient Device Integration Platform

EDIP ist die neue Bürkert Geräteplattform, die zukünftig Bedienung, Kommunikation und Schnittstellen vieler Prozessgeräte (z. B. Sensoren, Massendurchflussregler) vereinheitlichen wird. Dank EDIP können Geräte intelligent vernetzt und mit der einheitlichen Software, dem Bürkert Communicator, betrieben werden. Das Rückenmark und Bindeglied von EDIP ist eine digitale Schnittstelle die dem CANopen-Standard entspricht und zu diesem auch immer abwärtskompatibel genutzt werden kann. EDIP bietet dem Nutzer die folgenden Vorteile an:

- Interoperabilität gewährleistet durch die einheitliche Schnittstelle
- Komfortables Bedien-und Anzeige-Konzept
- Schnellere und vereinfachte Inbetriebnahme
- Modularität erlaubt die Anpassung der Geräte an individuelle Kundenwünsche
- Einfache Übertragung und Sicherung von Geräteeinstellungen

#### Feldbus Gateway ME43

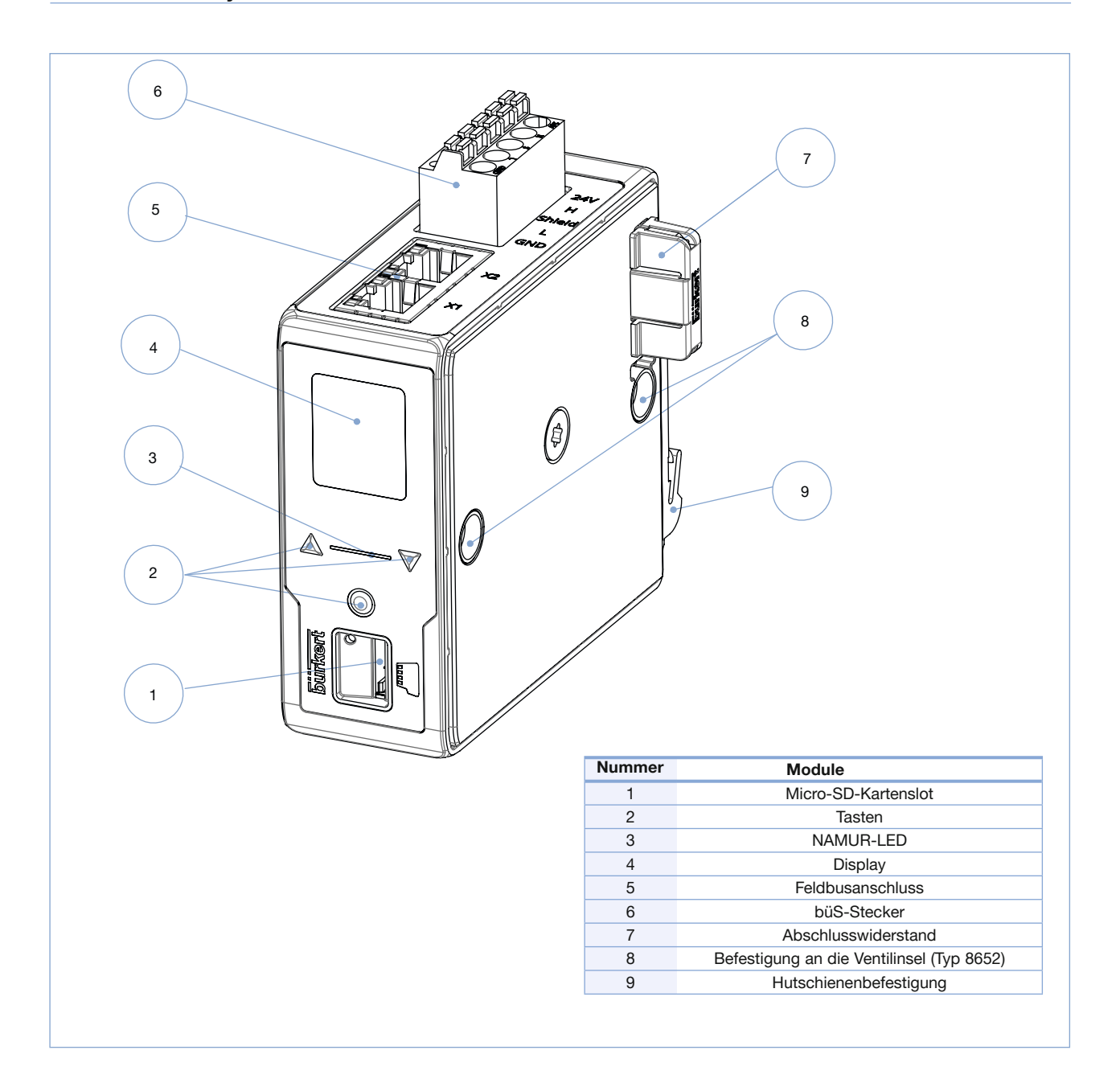

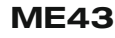

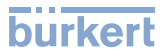

# Pin Belegung

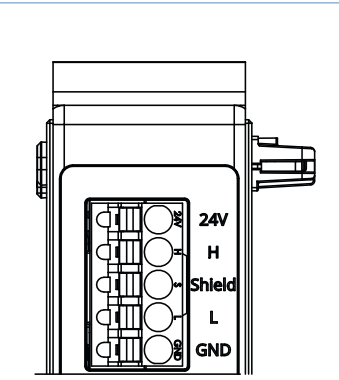

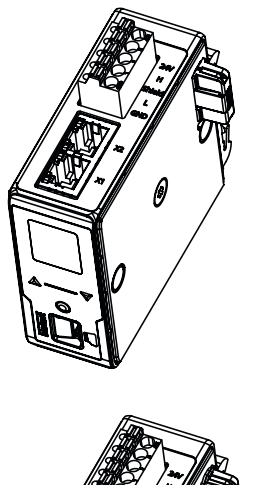

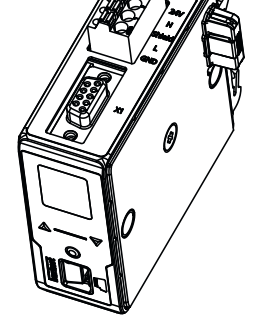

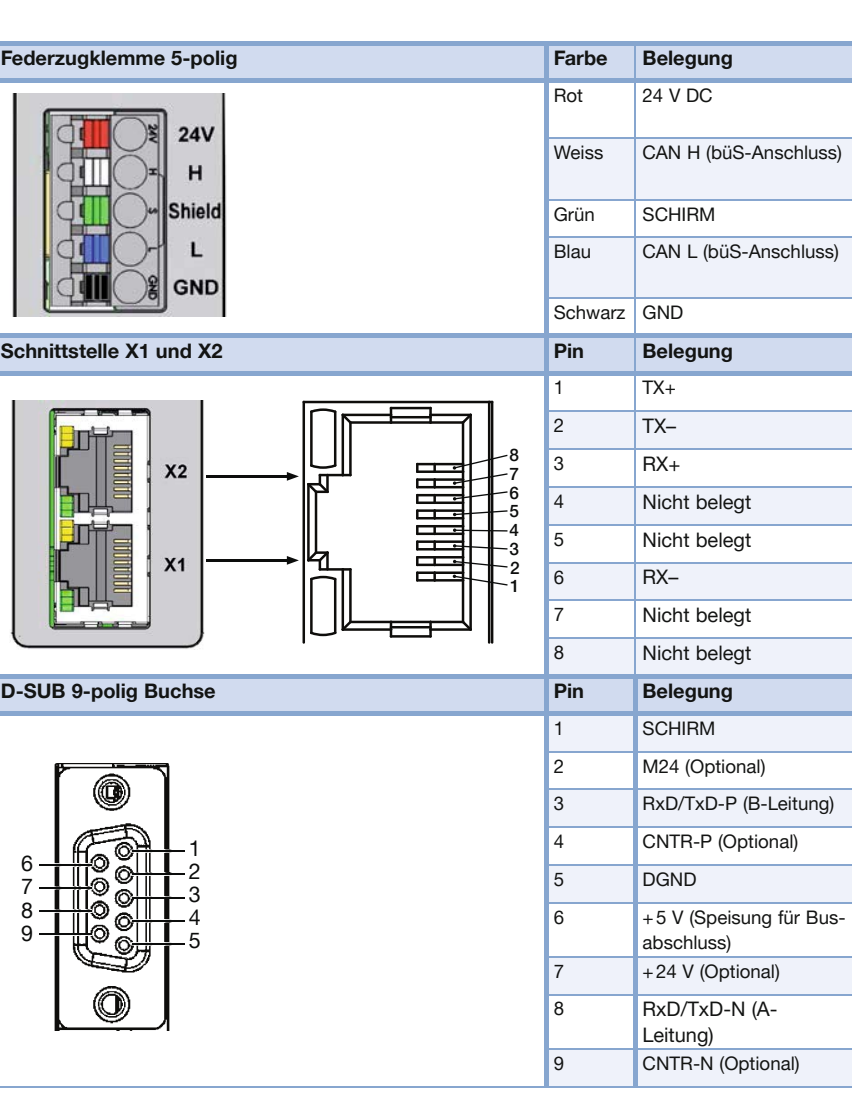

#### Hinweis:

1) Der Absclusswiderstand kann ganz einfach rechts vom Modul sichtbar eingesteckt werden. (Im Lieferumfang nicht enthalten. Für die ID. Nr. siehe Bestelltabelle auf Seite6)

2) CANopen erfordert zwei Abschlusswiderstände: je einen am Anfang und Ende des Netzwerks. Ein Indikator der korrekten Bus-Terminierung ist der Widerstand zwischen CAN\_H und CAN\_L im spannungsfreien Zustand; dieser sollte ca. 60 Ohm betragen.

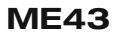

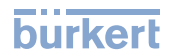

## Software Bürkert Communicator

Der Bürkert Communicator ist das wichtigste Software-Tool der Geräteplattform EDIP ("Efficient Device Integration Platform"). Die umfangreichen Features dieses universellen Tools erleichtern die Konfiguration und Parametrierung aller Geräte, die mit der digitalen CANopen-basierten Schnittstelle ausgestattet sind. Der Bürkert Communicator bietet dem Nutzer einen vollständigen Überblick über alle zyklischen Prozesswerte, sowie azyklischer Diagnosedaten. Die integrierte graphische Programmierumgebung ermöglicht die Erstellung von Steuerungsfunktionen für dezentrale Sub-Systeme. Die Verbindung zum PC kann über einen USB-CAN Adapter hergestellt werden. Dieser ist als Zubehör (siehe Bestell-Tabelle Zubehör) erhältlich.

Der Communicator ermöglicht:

- Konfiguration, Parametrierung und Diagnose von EDIP-Geräten / Netzwerken
- Einfache und komfortable Zuordnung (Mapping) von zyklischen Werten
- Graphische Darstellung von Prozesswerten
- Firmware Update der angeschlossene EDIP-Geräte
- Sichern und Wiederherstellen von Gerätekonfigurationen

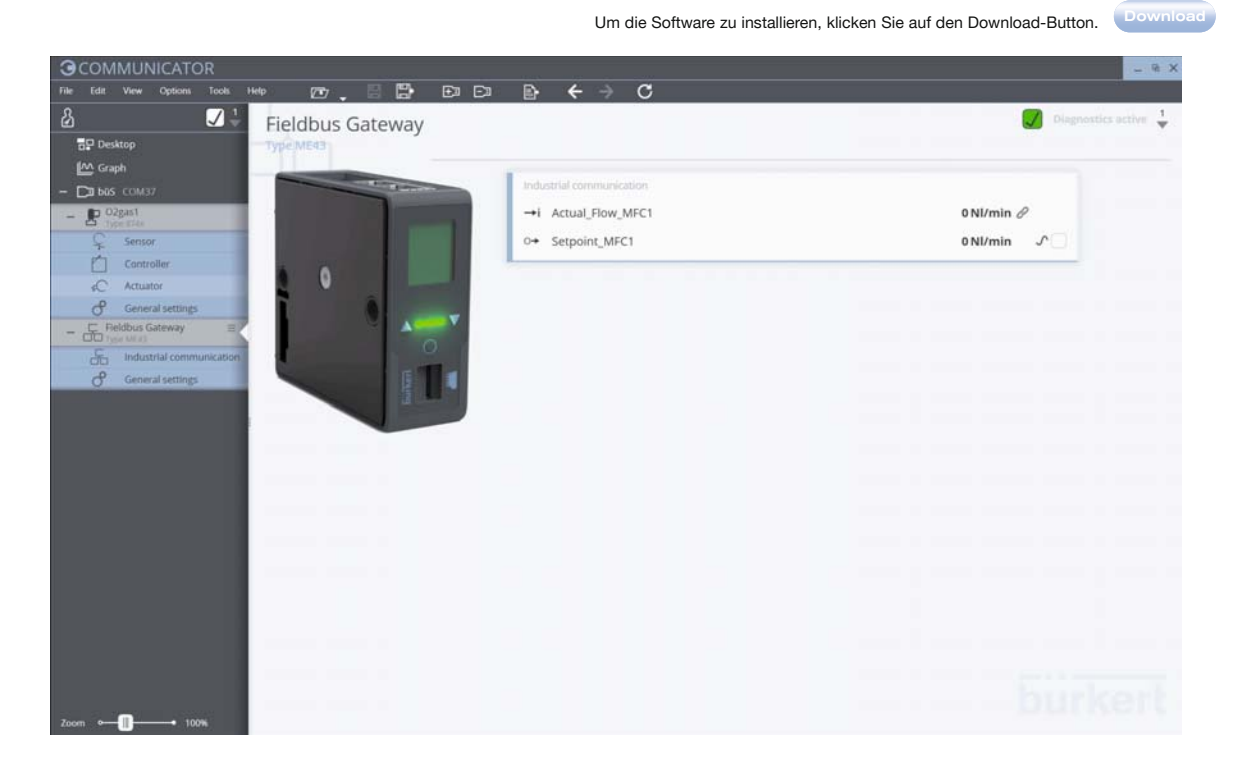

### Netzwerkbetrieb

Beispiel Netzwerk von Feldbus-Gateway ME43 und MFCs

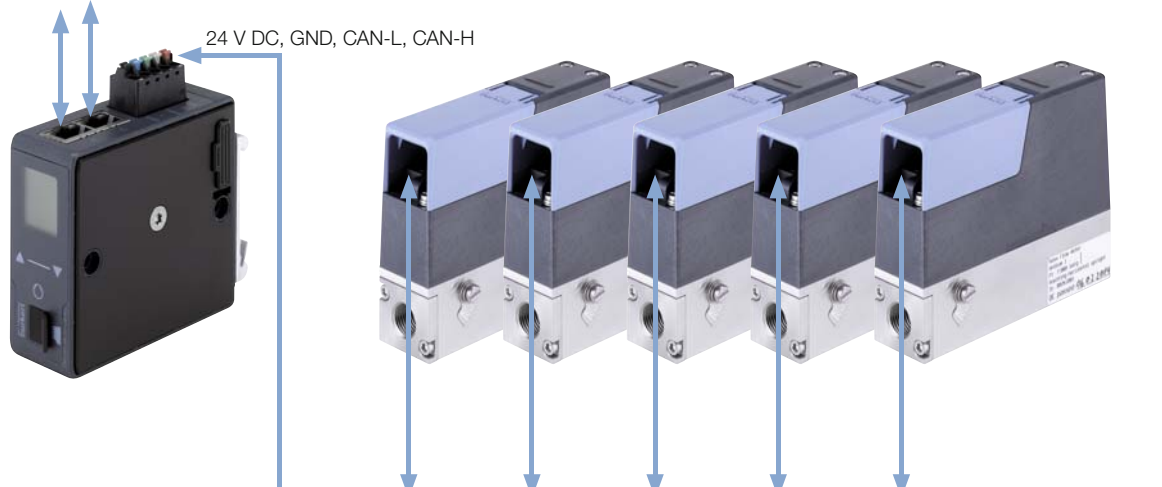

Industrial Ethernet

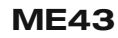

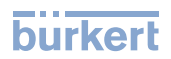

# Abmessungen [mm]

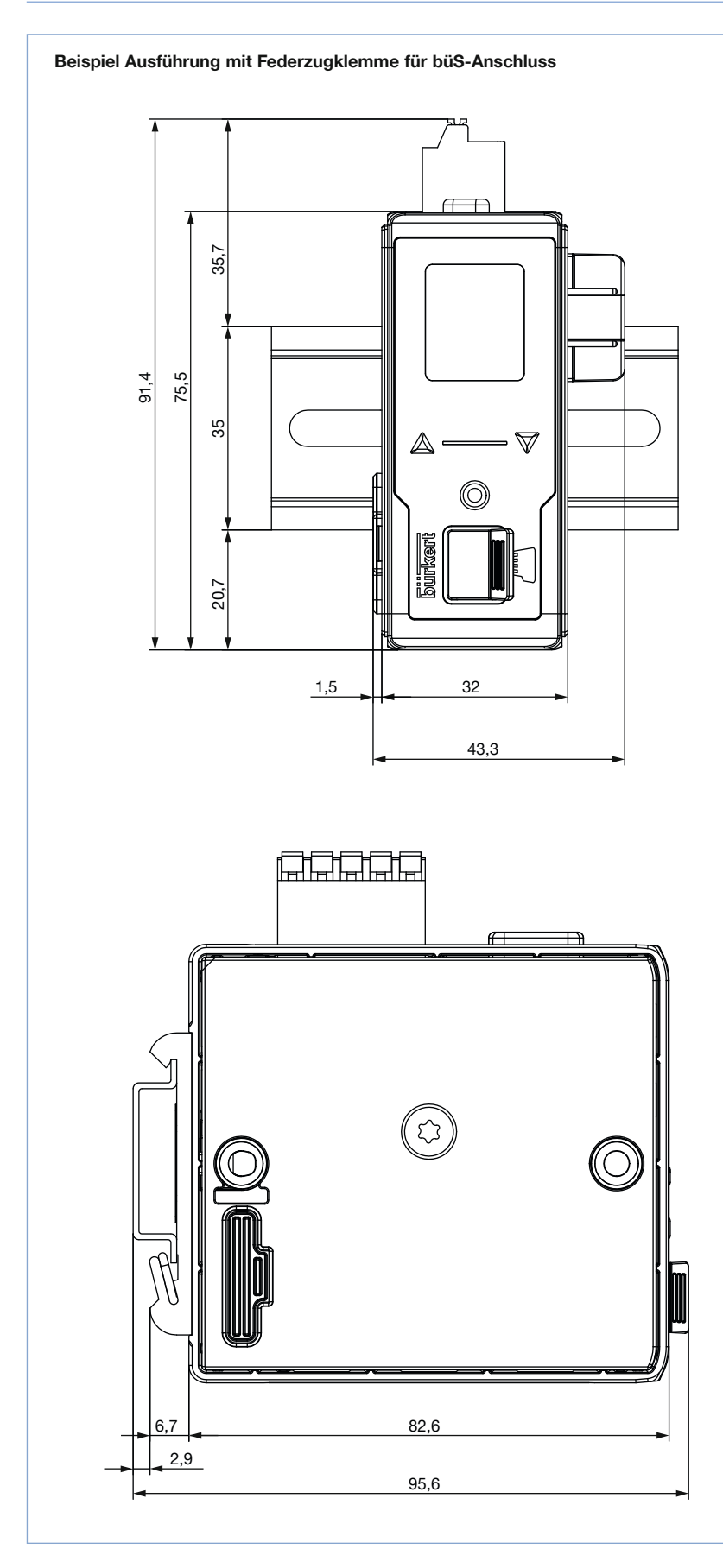

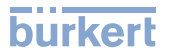

#### Bestell-Tabelle

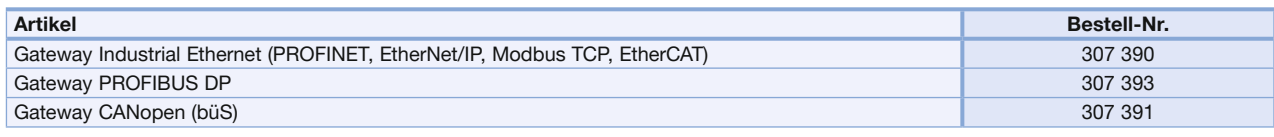

**Wichtiger Hinweis:** Bitte beachten Sie, dass die ME43 Gateway-Module ab Werk, nicht konfiguriert sind. Diese müssen jedoch zwingend konfiguriert werden, um den Einsatz<br>in einem System zu ermöglichen. Die Gerätebeschreibun generiert werden. Weitere Details finden Sie in der Betriebsanleitung zu ME43.

#### Bestell-Tabelle Zubehör

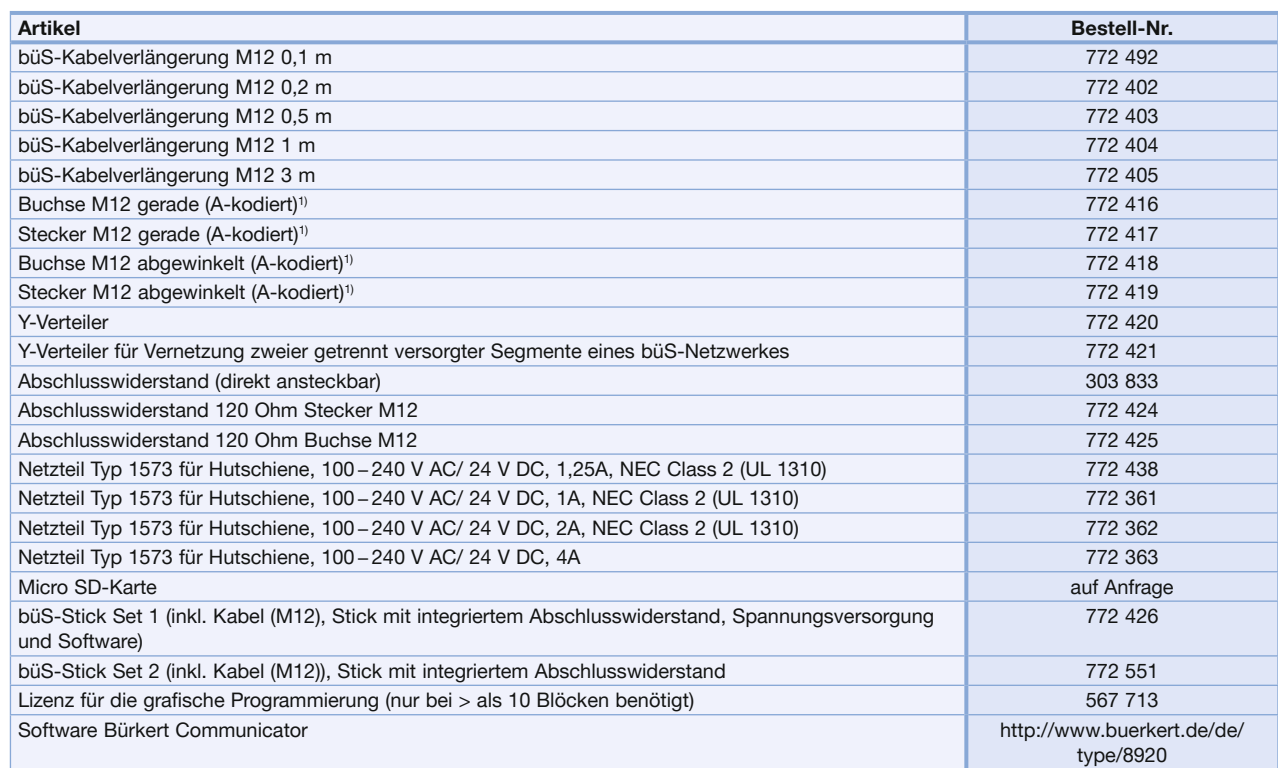

1) Aus Platzgründen eignen sich die M12-Einzelsteckverbinder möglicherweise nicht für deren gleichzeitige Verwendung auf derselben Seite eines Y-Verteilers. Bitte verwerden Sie in diesem Fall ein im Handel erhältliches umpritztes Kabel.

Klicken Sie bitte hier, um die für Sie zuständige Bürkert Niederlassung in Ihrer Nähe zu finden  $\rightarrow$  www.burkert.com

Bei speziellen Anforderungen beraten wir Sie gerne.

Änderungen vorbehalten © Christian Bürkert GmbH & Co. KG 1711/2\_DE-de\_00897326